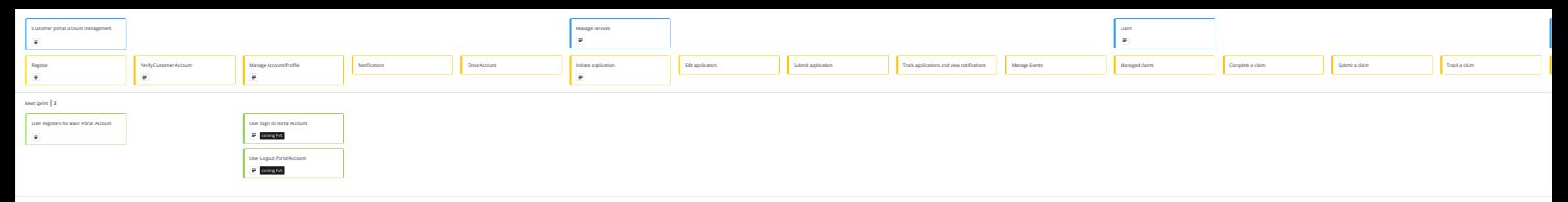

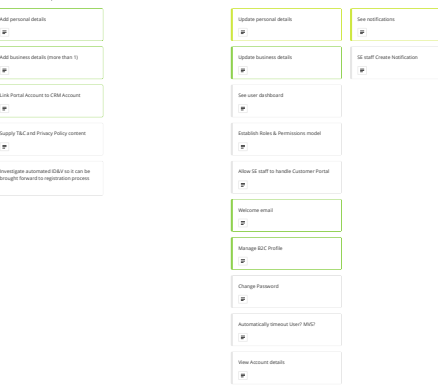

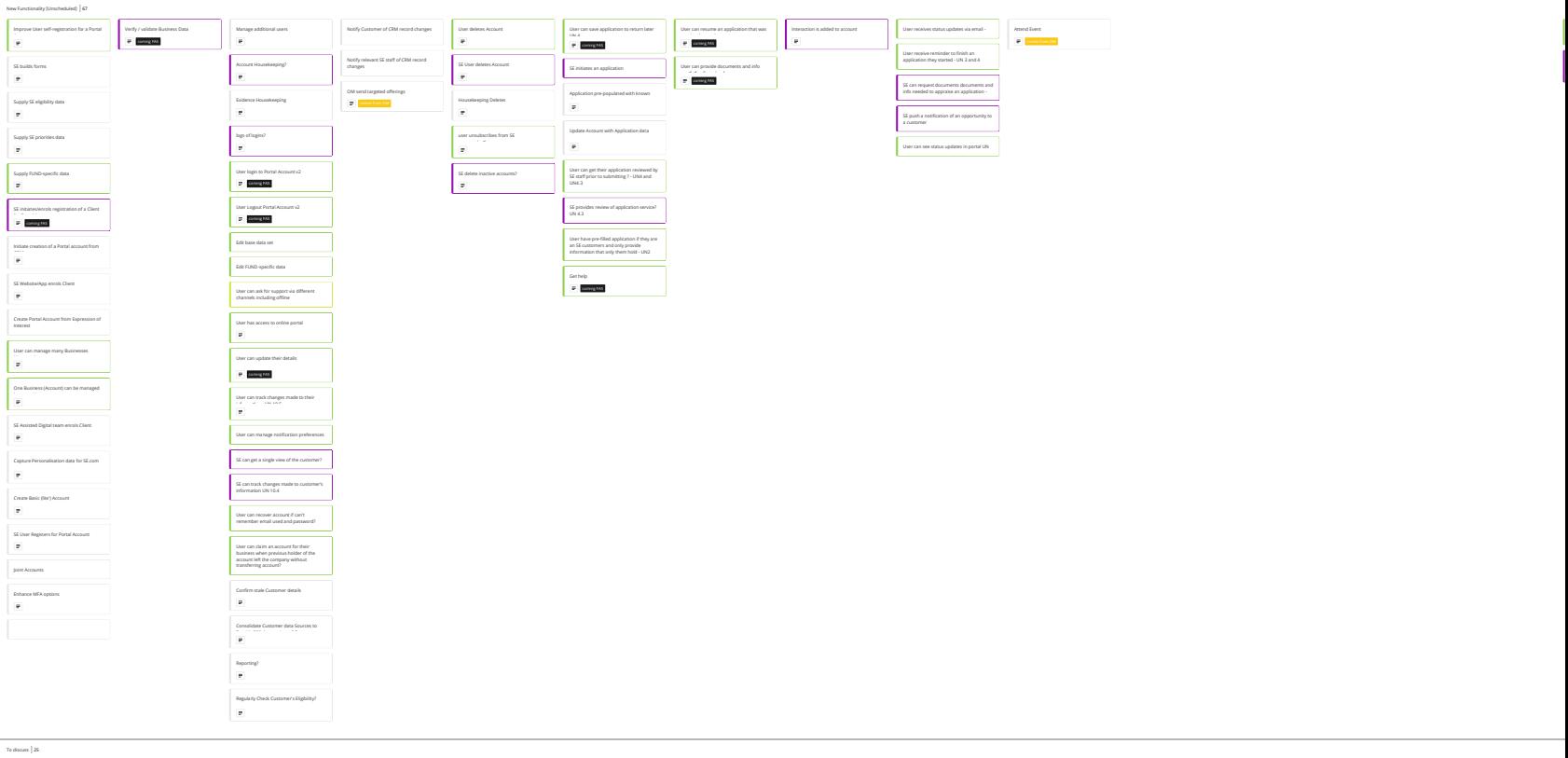

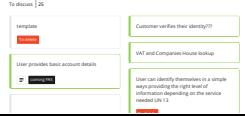

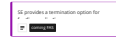

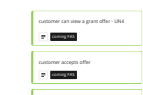

Customer reject the offer

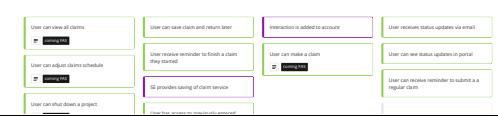